# **TextCritical.net - Task #2559**

# **Add logging to the Docker container**

01/01/2020 01:10 AM - Luke Murphey

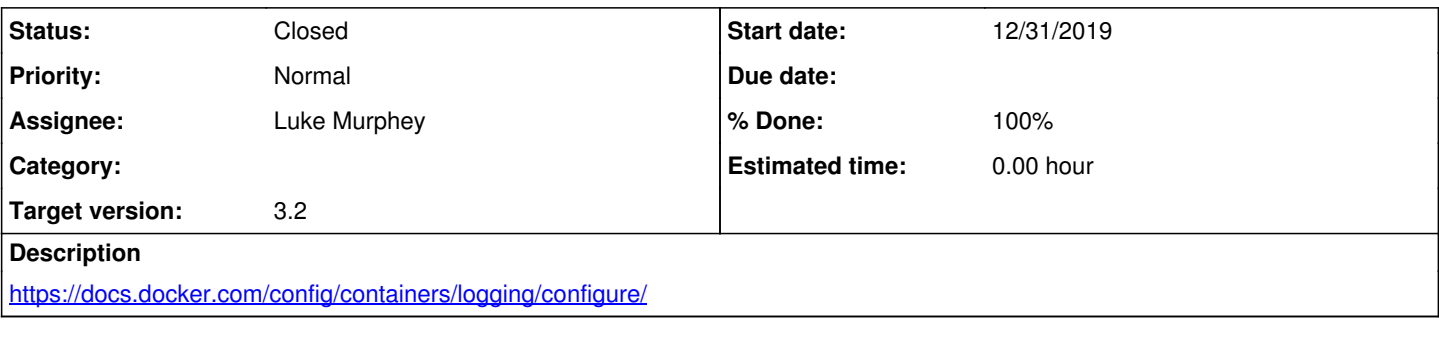

## **Associated revisions**

#### **Revision 1096 - 03/06/2020 06:36 PM - luke.murphey**

Logging to file and to docker

Reference #2559

## **History**

#### **#1 - 01/24/2020 05:55 AM - Luke Murphey**

*- Status changed from New to In Progress*

#### I tried the following:

RUN ln -sf /dev/stdout /usr/src/app/var/log/app.log

#### This generates an error though:

```
--- Logging error ---
Traceback (most recent call last):
    File "/usr/local/lib/python3.7/logging/handlers.py", line 69, in emit
        if self.shouldRollover(record):
  File "/usr/local/lib/python3.7/logging/handlers.py", line 186, in shouldRollover
        self.stream.seek(0, 2)  #due to non-posix-compliant Windows feature
io.UnsupportedOperation: underlying stream is not seekable
Call stack:
    File "/usr/local/lib/python3.7/threading.py", line 890, in _bootstrap
        self._bootstrap_inner()
    File "/usr/local/lib/python3.7/threading.py", line 926, in _bootstrap_inner
        self.run()
    File "/usr/local/lib/python3.7/site-packages/wsgiserver.py", line 1572, in run
        conn.communicate()
    File "/usr/local/lib/python3.7/site-packages/wsgiserver.py", line 1394, in communicate
        req.respond()
    File "/usr/local/lib/python3.7/site-packages/wsgiserver.py", line 848, in respond
        self.server.gateway(self).respond()
    File "/usr/local/lib/python3.7/site-packages/wsgiserver.py", line 2336, in respond
        response = self.req.server.wsgi_app(self.env, self.start_response)
  File "/usr/local/lib/python3.7/site-packages/django/core/handlers/wsgi.py", line 157, in _call_
        response = self.get_response(request)
    File "/usr/local/lib/python3.7/site-packages/django/core/handlers/base.py", line 124, in get_response
        response = self._middleware_chain(request)
    File "/usr/local/lib/python3.7/site-packages/django/core/handlers/exception.py", line 41, in inner
        response = get_response(request)
    File "/usr/local/lib/python3.7/site-packages/django/core/handlers/base.py", line 249, in _legacy_get_respons
e
        response = self._get_response(request)
    File "/usr/local/lib/python3.7/site-packages/django/core/handlers/base.py", line 185, in _get_response
```

```
    response = wrapped_callback(request, *callback_args, **callback_kwargs)
  File "/usr/src/app/reader/shortcuts/__init__.py", line 427, in return_cached_page_if_ajax
     logger.debug("Cache miss for key=%s", key)
```
## **#2 - 01/24/2020 05:58 AM - Luke Murphey**

Trying this: <https://stackoverflow.com/questions/46776596/manage-py-doesnt-log-to-stdout-stderr-in-docker-on-raspberry-pi>

## **#3 - 02/01/2020 05:31 PM - Luke Murphey**

*- Status changed from In Progress to New*

## **#4 - 03/06/2020 06:53 AM - Luke Murphey**

I setup logging to standard out. This works ok but the severity isn't included.

## **#5 - 03/06/2020 07:14 AM - Luke Murphey**

- *Status changed from New to In Progress*
- *% Done changed from 0 to 50*

## **#6 - 03/06/2020 06:13 PM - Luke Murphey**

I don't like the way logging works with this. Exceptions don't get parsed out well.

## **#7 - 03/12/2020 05:32 PM - Luke Murphey**

- *Status changed from In Progress to Closed*
- *% Done changed from 50 to 100*